## MCTS: Microsoft Windows Vista Client Configuration Study Guide (Exam 70-620)

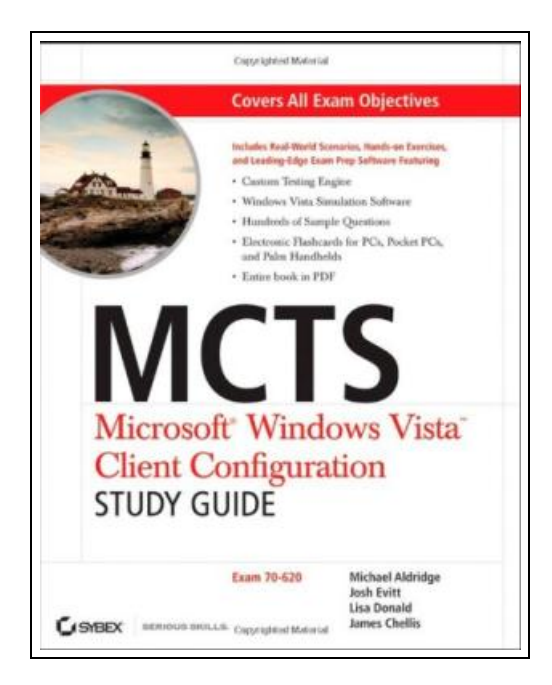

Filesize: 7.7 MB

## Reviews

Complete guideline for publication fanatics. It is actually writter in straightforward words rather than confusing. <sup>I</sup> am effortlessly could get <sup>a</sup> pleasure of looking at <sup>a</sup> written book. (Kirstin Schuppe)

## MCTS: MICROSOFT WINDOWS VISTA CLIENT CONFIGURATION STUDY GUIDE (EXAM 70-620)

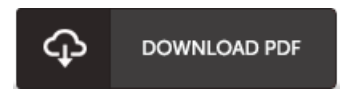

To get MCTS: Microsoft Windows Vista Client Configuration Study Guide (Exam 70-620) eBook, remember to click the hyperlink under and save the file or get access to additional information that are in conjuction with MCTS: MICROSOFT WINDOWS VISTA CLIENT CONFIGURATION STUDY GUIDE (EXAM 70-620) ebook.

Sybex. Paperback. Condition: New. New copy - Usually dispatched within 2 working days.

- Read MCTS: Microsoft Windows Vista Client [Configuration](http://albedo.media/mcts-microsoft-windows-vista-client-configuratio.html) Study Guide (Exam 70-620) Online
- B Download PDF MCTS: Microsoft Windows Vista Client [Configuration](http://albedo.media/mcts-microsoft-windows-vista-client-configuratio.html) Study Guide (Exam 70-620)
- Download ePUB MCTS: Microsoft Windows Vista Client [Configuration](http://albedo.media/mcts-microsoft-windows-vista-client-configuratio.html) Study Guide (Exam 70-620)

## Other eBooks

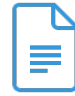

[PDF] Barabbas Goes Free: The Story of the Release of Barabbas Matthew 27:15-26, Mark 15:6-15, Luke 23:13-25, and John 18:20 for Children

Follow the link under to get "Barabbas Goes Free: The Story of the Release of Barabbas Matthew 27:15-26, Mark 15:6-15, Luke 23:13- 25, and John 18:20 for Children" document. [Download](http://albedo.media/barabbas-goes-free-the-story-of-the-release-of-b.html) ePub »

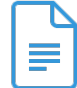

[PDF] Beginners - the elderly to learn computer - (Windows Vista version) Follow the link underto get "Beginners - the elderly to learn computer- (Windows Vista version)" document. [Download](http://albedo.media/beginners-the-elderly-to-learn-computer-windows-.html) ePub »

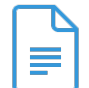

[PDF] 25 Days, 26 Ways to Make This Your Best Christmas Ever Follow the link underto get "25 Days, 26 Ways to Make This Your Best Christmas Ever" document. [Download](http://albedo.media/25-days-26-ways-to-make-this-your-best-christmas.html) ePub »

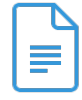

[PDF] World classic tale picture book series : Series 5 ( 0-6 years old ) ( Set of 10 )(Chinese Edition) Follow the link underto get "World classic tale picture book series : Series 5 ( 0-6 years old ) ( Set of 10 )(Chinese Edition)" document. [Download](http://albedo.media/world-classic-tale-picture-book-series-series-5-.html) ePub »

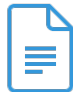

[PDF] Russian classic puzzle game - the Seven Dwarfs series 0-1 years old (10) - Russia(Chinese Edition) Follow the link under to get "Russian classic puzzle game - the Seven Dwarfs series 0-1 years old (10) - Russia(Chinese Edition)" document.

[Download](http://albedo.media/russian-classic-puzzle-game-the-seven-dwarfs-ser.html) ePub »

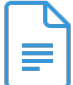

[PDF] 0-3 years old Early Learning Reading: bedtime story (Set of 10) Follow the link underto get "0-3 years old Early Learning Reading: bedtime story (Set of 10)" document. [Download](http://albedo.media/0-3-years-old-early-learning-reading-bedtime-sto.html) ePub »

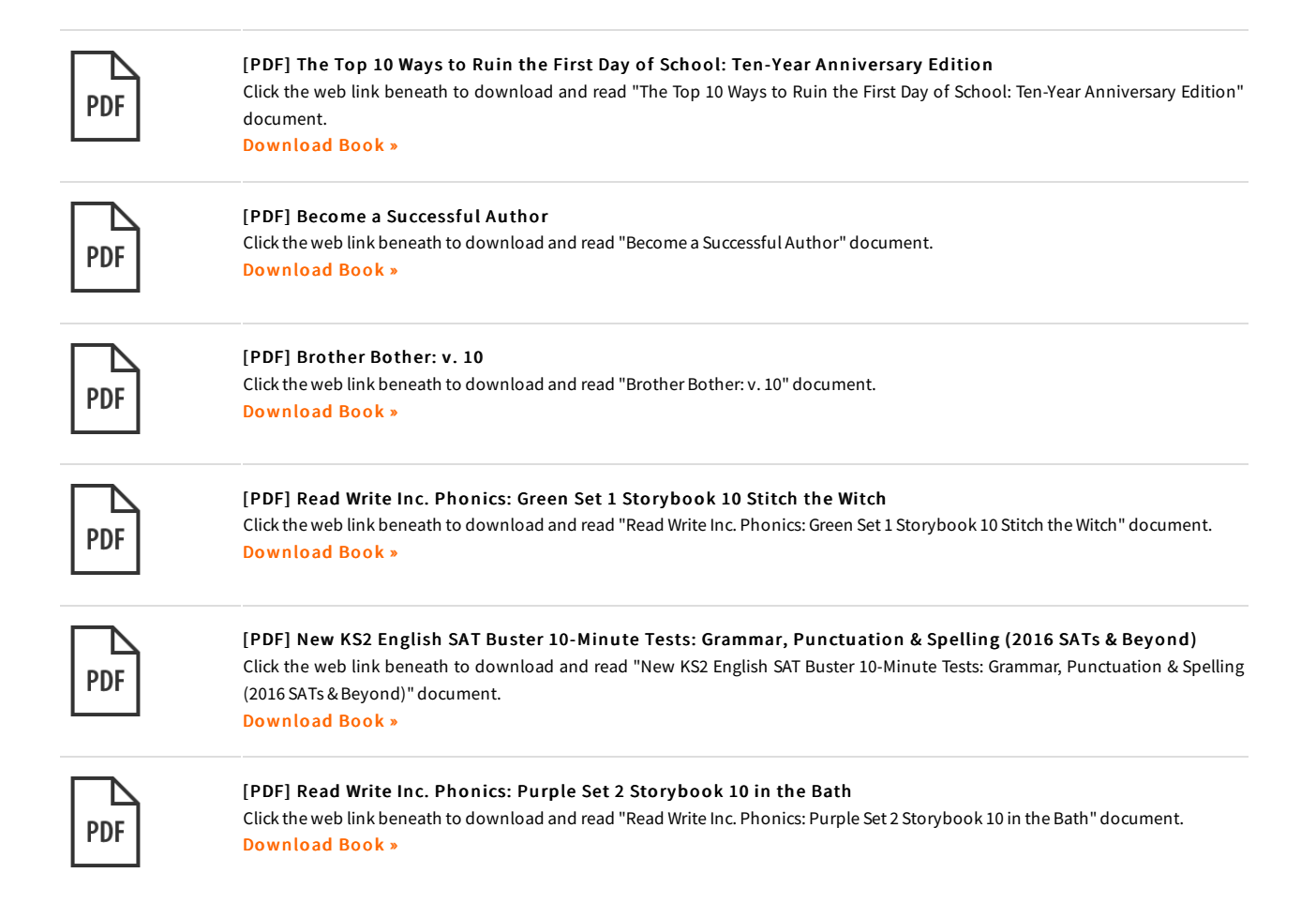